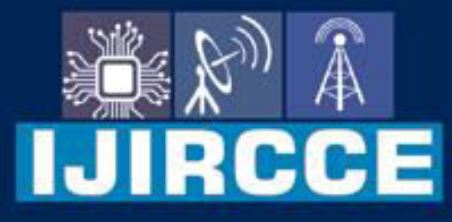

e-ISSN: 2320-9801 | p-ISSN: 2320-9798

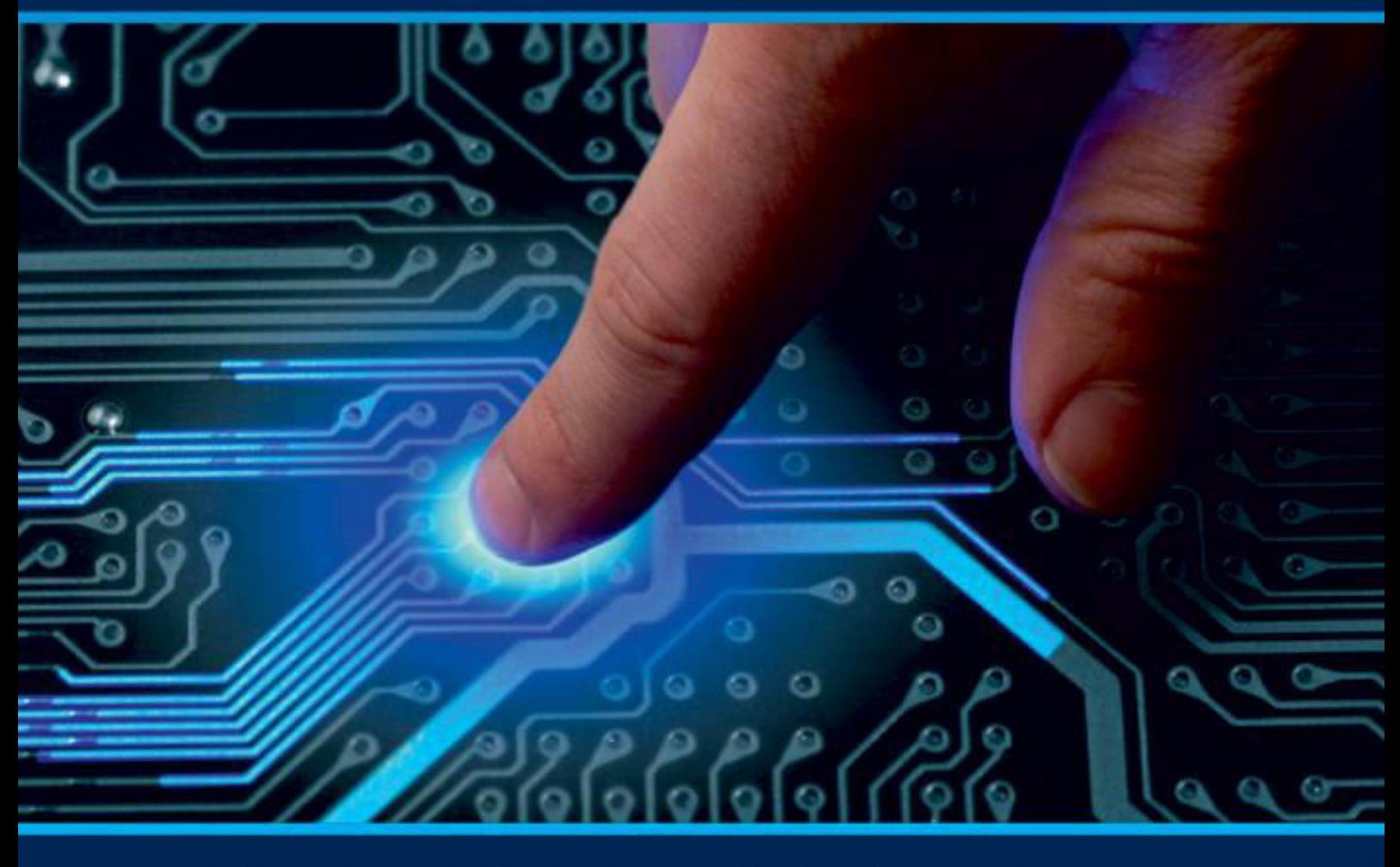

# **INTERNATIONAL JOURNAL** OF INNOVATIVE RESEARCH

IN COMPUTER & COMMUNICATION ENGINEERING

**Volume 10, Issue 5, May 2022** 

**ERNATIONAL** К **STANDARD** 

### **Impact Factor: 8.165**

9940 572 462 □

6381 907 438  $\odot$ 

sijircce@gmail.com

www.ijircce.com  $\omega$ 

 **| e-ISSN: 2320-9801, p-ISSN: 2320-9798[| www.ijircce.com](http://www.ijircce.com/) | |Impact Factor: 8.165 |**

**|| Volume 10, Issue 5, May 2022 ||**

**| DOI: 10.15680/IJIRCCE.2022.1005148|** 

## **SPORTSADDA - Sports Tournament Website using React**

#### **Aditya Singh, Anish Dhanak, Durvesh Patil, Devanshu Manchekar**

Diploma Students, Dept. of I.T., Thakur Polytechnic, Maharashtra State Board of Technical Education, Kandivali East,

Mumbai, Maharashtra, India

**ABSTRACT:** Sports is one of leading and biggest industry in the world and its growing at expotential rate . We are going to create this website to allow viewers to view variety of sports games score free of cost. Users can login to this website to select their favourite team . This website is very helpful for those viewers who wants to watch their favourite game without any interruption and free of cost. Many people do not have time to watch full games so they will open our website in the background of their work to view the score and we are planning to bring live commentary in the future.User can also view detailed scores of oldmatches through our website Perhaps the biggest concerns are many people do not have time to watch full games because of their work/colleges etc, and also when it comes to watchingsports is how much it costs. Accessing a TV subscription, and cost to login on some online websites

#### **I. INTRODUCTION**

The popularity of sport around the world is evidenced in the economic worth of the sport industry. In the United States alone, the sport industry is estimated to be more than \$160 billion, making it one of the 10 or 12 largest industries in the country. The sport industry is based on the degree to which people are identified with and committed to a sport, a team, and/or an athlete. Such commitment very often translates into heated arguments about the performances of one's team. Most discussions of the successes and failures of a sport team focus on how well one or more athletes performed and on the strategic decisions made by the coach. The debate would also extend to how well members of the team get along with each other and the rapport between the coach and his or her players. These speculations of the "armchair" experts have been the substance of analysis and critique in group dynamics, a significant scientific endeavor within the broad realm of sport psychology. In this description of the field, the terms "sport groups" and "sport teams" are used interchangeably. It must be noted that group dynamics has been studied in the context of exercise groups as well. However, the treatment of the chosen topics of cohesion and leadership is confined to sport teams as groups.

#### **SCRIPTING LANGUAGES USED**

#### **What is HTML?**

HTML is the language for describing the structure of Web pages. HTML gives authors the means to:

- i. Publish online documents with headings, text, tables, lists, photos, etc.
- ii. Retrieve online information via hypertext links, at the click of a button.
- iii. Design forms for conducting transactions with remote services, for use in searching for information, making reservations, ordering products, etc.

iv. Include spread-sheets, video clips, sound clips, and other applications directly in their documents. With HTML, authors describe the structure of pages using markup. The elements of the language

#### **International Journal of Innovative Research in Computer and Communication Engineering**

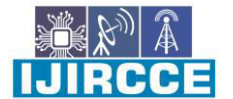

 **| e-ISSN: 2320-9801, p-ISSN: 2320-9798[| www.ijircce.com](http://www.ijircce.com/) | |Impact Factor: 8.165 |**

**|| Volume 10, Issue 5, May 2022 ||**

**| DOI: 10.15680/IJIRCCE.2022.1005148|** 

#### **What is CSS?**

CSS is the language for describing the presentation of Web pages, including colors, layout, and fonts. It allows one to adapt the presentation to different types of devices, such as large screens, small screens, or printers. CSS is independent of HTML and can be used with any XML-based markup language. The separation of HTML from CSS makes it easier to maintain sites, share style sheets across pages, and tailor pages to different environments. This is referred to as the separation of structure (or: content) from presentation.

#### **What is WebFonts?**

WebFonts is a technology that enables people to use fonts on demand over the Web without requiring installation in the operating system. W3C has experience in downloadable fonts through HTML, CSS2, and SVG. Until recently, downloadable fonts have not been common on the Web due to the lack of an interoperable font format. The WebFonts effort plans to address that through the creation of an industry-supported, open font format for the Web (called "WOFF").

#### **What is Javascript?**

JavaScript is a scripting or programming language that allows you to implement complex features on web pages — every time a web page does more than just sit there and display static information for you to look at — displaying timely content updates, interactive maps, animated 2D/3D graphics, scrolling video jukeboxes, etc. — you can bet that JavaScript is probably involved. It is the third layer of the layer cake of standard web technologies, two of which [\(HTML a](https://developer.mozilla.org/en-US/docs/Learn/HTML)nd [CSS\)](https://developer.mozilla.org/en-US/docs/Learn/CSS) we have covered in much more detail in other parts of the Learning Area.

#### **II. RELATED WORK**

#### Planning the Structure of the website

We have taken Sports Tournament Website as a topic of project in Capstone project planning. We are going to create this website to allow viewers to view variety of sports games score free of cost. Users can login to this website to select their favourite team . This website is very helpful for those viewers who wants to view their favourite game without any interruption and free of cost. Many people do not have time to watch full games so they will open our website in the background of their work to view the score and we are planning to bring live commentary in the future.User can also view detailed scores of oldmatches through our website Perhaps the biggest concerns are many people do not have time to watch full games because of their work/colleges etc, and also when it comes to watching sports is how much it costs. Accessing a TV subscription, and cost to login onsome online websites

#### **Making the Website:-**

We can make a website using your knowledge of HTML only. I have created an example website purely out of HTML that you can checkout for yourself. A HTML only website usually has the following elements: text(headings and paragraphs) images links embeded videos examples like youtube, Vimeo,e.t.c. Will the website look great? No. You cannot expect the website to look great until you apply styling to it. A HTML website will adopt the default style of the browser it is viewed on. CSS comes in to give you the ability to add specific design to the website. With CSS and CSS libraries, you can give clear instructions on how you want each individual HTML elements to look like. Javascript adds the functionality to the website making work. Its like if HTML is the skeleton and CSS is styling , Javascript is the functionality .With javascript we can create beautiful functioning websites,which a user can interact with .

#### **International Journal of Innovative Research in Computer and Communication Engineering**

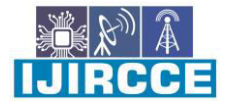

 **| e-ISSN: 2320-9801, p-ISSN: 2320-9798[| www.ijircce.com](http://www.ijircce.com/) | |Impact Factor: 8.165 |**

**|| Volume 10, Issue 5, May 2022 ||**

**| DOI: 10.15680/IJIRCCE.2022.1005148|** 

#### **Hosting the website:-**

So, after successfully developing the website we bought the domain name from go daddy (bought by sponsor) and then we hosted the website on the Internet.

Steps to host a website:-

Hosting a website is a four-step process. Let's look at them in detail:-

- Decide the type of website.
- There are two types of websites:
	- i. **Static or Basic Websites:** A simple site with limited functionalities and no option for any Interactivity.
	- ii. **Dynamic Websites:** CMS-driven sites that allow you to manipulate content directly and enables user interactivity.
- Choose your hosting server and other services
- While choosing a web hosting provider, make sure it provides typical but essential benefits such as solid firewall protection, data backup, domain name registration, technical support, email services, and website building tools and applications.
- Choose other providers that support all the technologies that you intend to use. Here are some of the recommended third- party services that you can consider when setting up your site:
	- i. Amazon Web Services is highly recommended for the flexibility it provides in terms of scaling and pricing.
	- ii. Pingdom helps you monitor your site from across the globe using the various edge locations.
	- iii. PagerDuty sends incident notifications alerts via email, push, SMS, and phone to on-call engineer, provide on- call scheduling, and more to help teams detect and fix infrastructure problems.
	- iv. CDN (AWS Cloudfront or Fastly) is highly recommended for your website to provide endusers with blazing fast content delivery and low latency, as these providers have a global network of edge locations.
- Change your DNS address.
- Change the Name Servers (a.k.a. Domain Name Servers or DNS) of your domain. The domain used for the website will be hosted on Route53. This gives very low-latency access to DNS.
- Upload your website.
- Use Contentstack to host the content of your website.

#### **III. PROPOSED METHODOLOGY**

All the members agreed to this topic and we planned our project , such as, what should be included, what would be features and functionalities, etc. Everyone collectively come up with new ideas. We also took guidance of our teachers as they helped us and tried to solve our problems. They informed us about the changes to be made. After the discussion phase, we Started working on our project. Many problems occurred but we all overcame the obstacles and Successfully developed our project.

#### **IV. CONCLUSION AND FUTURE WORK**

We have successfully developed the website for Sports Tournament using HTML , CSS and Javascript which contains several web pages like home, contact, support, location, feedback which are very user friendly and have the beautiful user interface.

Website developed by us have the following purposes: to disseminate static information, to share news and other changing information, to provide resources related to course content, to facilitate interaction, and to act as a growing repository of knowledge related to the course.

**International Journal of Innovative Research in Computer and Communication Engineering** 

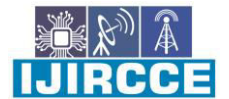

 **| e-ISSN: 2320-9801, p-ISSN: 2320-9798[| www.ijircce.com](http://www.ijircce.com/) | |Impact Factor: 8.165 |**

**|| Volume 10, Issue 5, May 2022 ||**

**| DOI: 10.15680/IJIRCCE.2022.1005148|** 

#### **REFERENCES**

- 1. [www.wikipedia.org](http://www.wikipedia.org/)
- 2. <https://www.w3.org/standards/webdesign/htmlcss>
- 3. [https://www.w3schools.com/html/html\\_css.asp](https://www.w3schools.com/html/html_css.asp)
- 4. <https://reactjs.org/>
- 5. <https://www.w3schools.com/REACT>

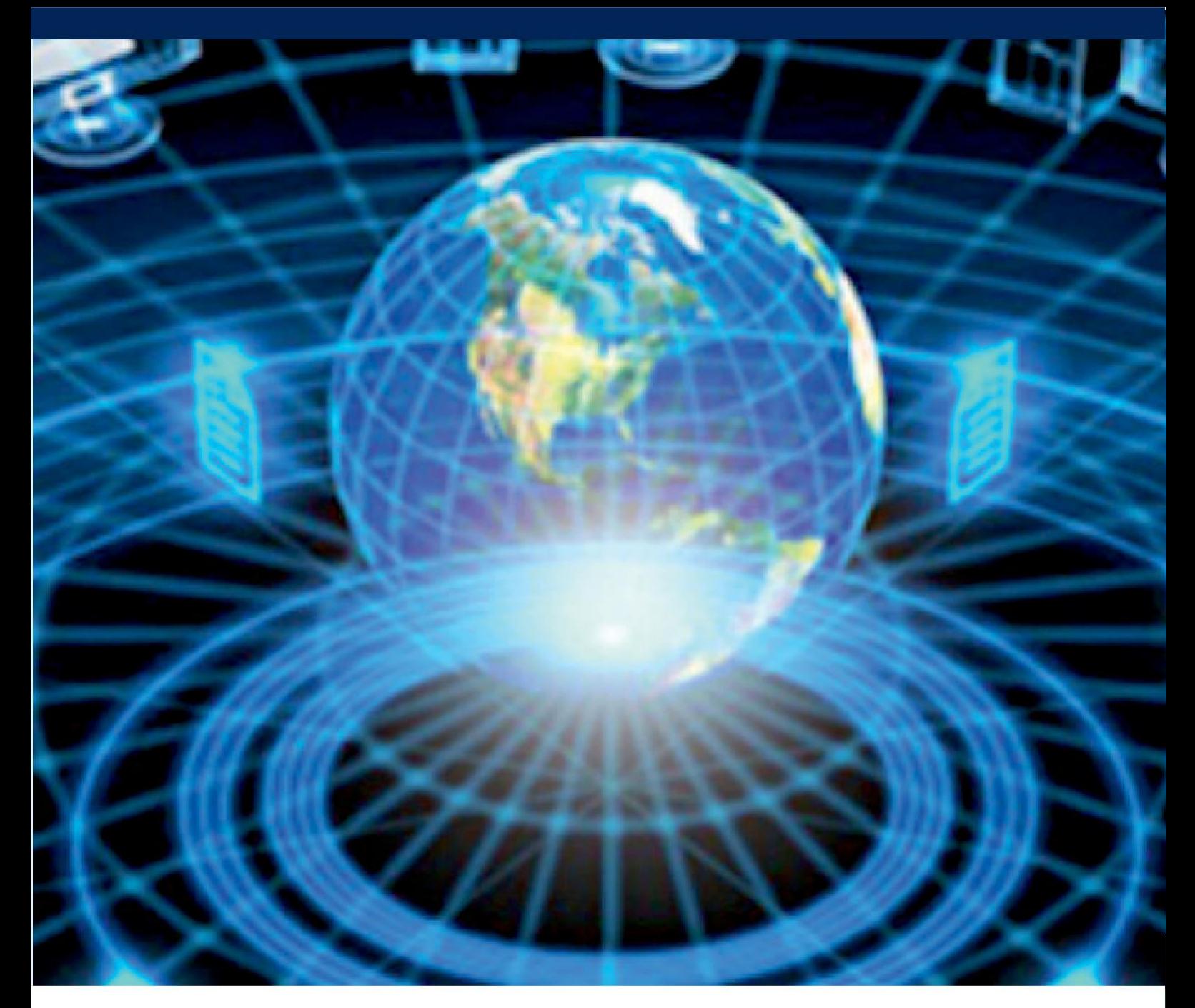

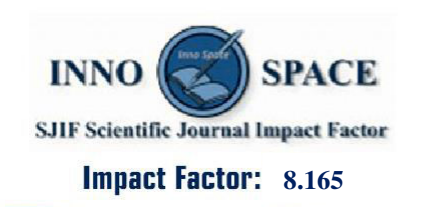

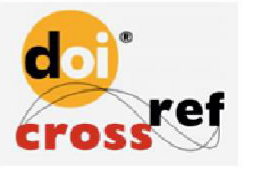

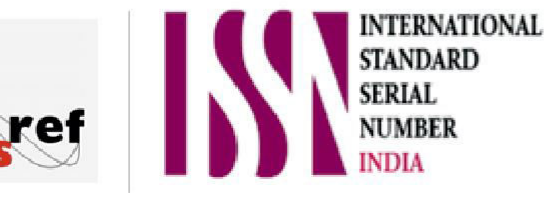

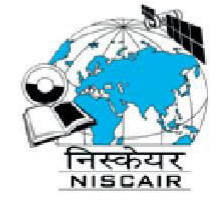

## **INTERNATIONAL JOURNAL** OF INNOVATIVE RESEARCH

IN COMPUTER & COMMUNICATION ENGINEERING

**9940 572 462 8 6381 907 438 8 ijircce@gmail.com** 

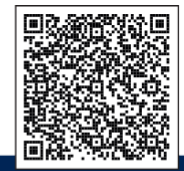

www.ijircce.com